#### SprayPAL:

# How Capturing and Replaying Attack Traffic Can Save Your IDS/IPS

Dr. Patrick Engebretson Mr. Kyle Cronin Dr. Josh Pauli

#### Rundown

- Introductions
- Why we all need a PAL
- Building our PAL
- Spray it don't say it
- Community PAL
- 6. Bros spraying bros
- Good night, Black Hat!

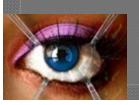

#### Introductions

- Dr. Patrick Engebretson
  - Asst. Prof. of Info. Assurance at Dakota State Univ.
  - Network security
- Mr. Kyle Cronin
  - Doctoral student at Dakota State Univ.
  - SysAdmin ftw
- Dr. Josh Pauli
  - Assoc. Prof. of Info. Assurance at Dakota State Univ.
  - Software Security

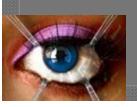

#### Why we all need a PAL

IDS/IPS need to be tested, but shizzle can't

break

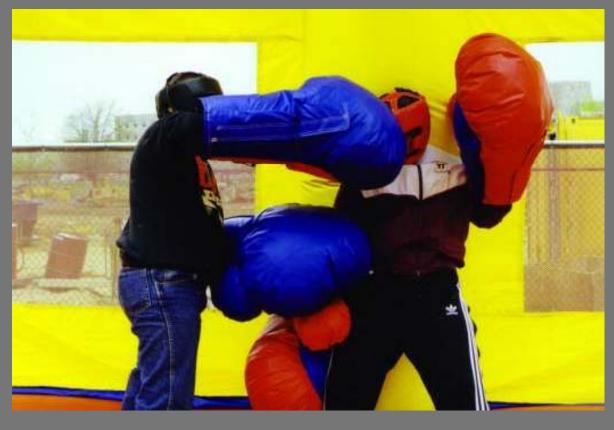

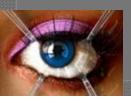

#### Why we all need a PAL

• Not to learn ONLY offensive techniques, kids!

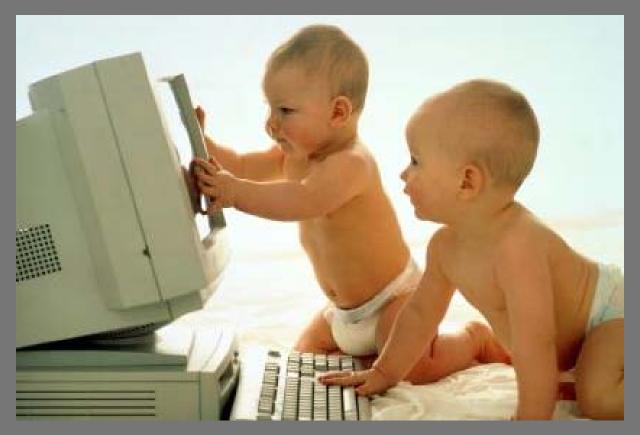

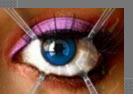

#### Why we all need a PAL

• Dr. E is a CAPEC fanboi from his research

No need to reinvent attack descriptions

Just use them for more than "we just read about

attacks and....."

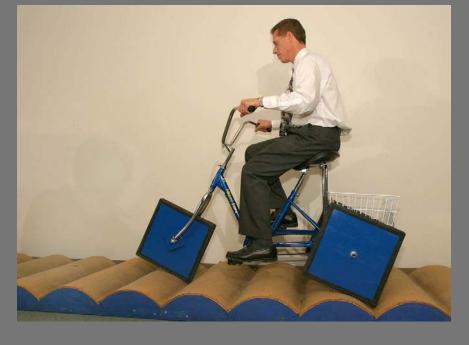

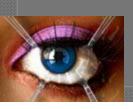

#### Building our PAL

- So fresh & so clean
- VMs are good, too
- SNORT
- Wireshark
- BT4
- Victim (various)

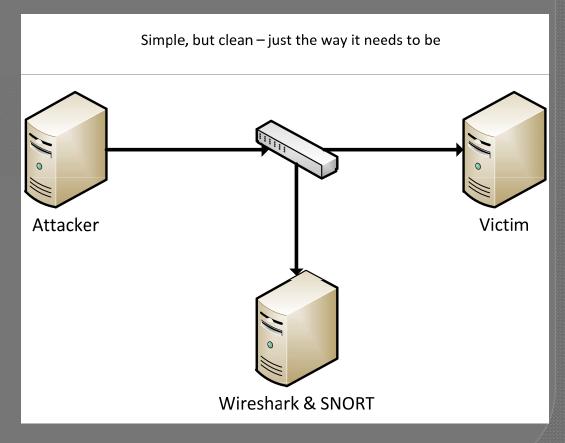

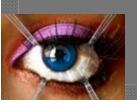

## Building our PAL

1. Identify CAPEC Attack that you want to model

2. Craft Attack Traffic to Mimick CAPEC Attack on 'Attacker'

3. Ensure SNORT is running with up-to-date ruleset that matches chosen ID from step #1

4. Ensure Wireshark is running with no other traffic captured (clean slate)

5. Execute attack on 'Victim'

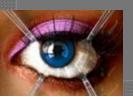

## Spray it - don't say it

Easy manipulation - who doesn't want that?

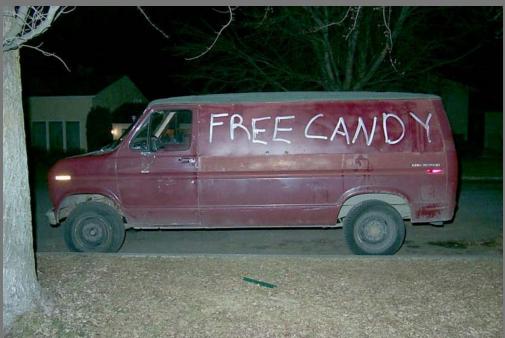

Level 2 and 3 of the packets

Spray it - don't say it

- One victim?
- Several victims?
- One attack?
- Piggy-backed attacks?
- You have choices, folks...

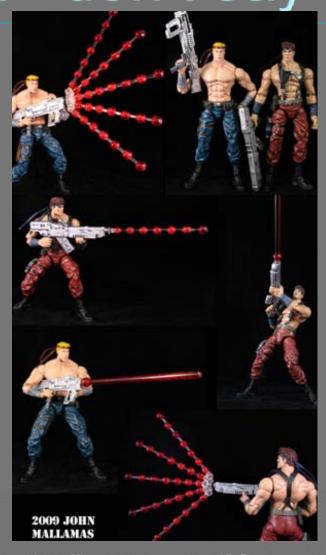

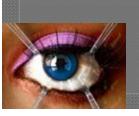

#### Community PAL

- 1. Ensure SNORT rule(s) fired; comment with specific CAPEC ID number
  - 2. Stop and "cleanse" .pcap in Wireshark as needed
    - 3. Save .pcap with the same ID number as chosen CAPEC attack
      - 4. Save .pcap in the correct directory to be available to SprayPAL
        - 5. Test .pcap in SprayPAL with specific layer 2 & 3 attributes

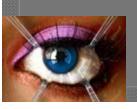

#### Community PAL

Get it while it's hot, get it while it's buttered....

Pound it here: <a href="http://ia.dsu.edu/spraypal">http://ia.dsu.edu/spraypal</a>

Pound him here: Pat.Engebretson@dsu.edu

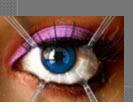

#### Bros spraying bros

Epic, Fabulous, Incredible, Hilarious, Ridiculous, Remarkable, Excellent,

Phenomenal Demo

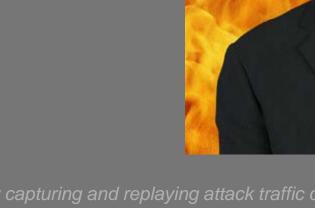

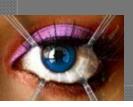

## Good night, Black Hat!

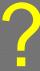

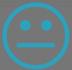

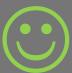

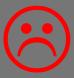

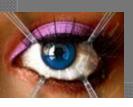